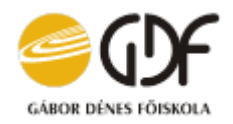

## **ÖSSZEFOGLALÓ**

## **Molnár Béla**

**Gábor Dénes Főiskola, gazdaságinformatikus szak, IV. évfolyam**

Konzulens: **Berecz Antónia főiskolai adjunktus**

A szerző a tervezési/termelési folyamatok területén végzett kutatást, majd készített esettanulmányt a Coloplast Hungary Kft.-nél megvalósított és használt Excel VBA alkalmazása segítségével.

A dolgozat a vállalat általános bemutatása után részletesen foglalkozik a gyártás tervezésével. A kutatás kulcsprobléma a gyártás IT eszközzel való támogatása.

A megoldásként elkészült Excel VBA alkalmazás támogatja a tervező, a tervező asszisztens, a műszakvezető és a gépen dolgozók munkáját. Időben ütemezi a heti gyártási tervet, hogy melyik batch-et mikor kell a gépen indítani és mikor kell azt befejezni; meghatározza a szükséges nyersanyag szükségletet; átveszi társosztálytól és szolgáltatja társosztály számára a szükséges adatokat. Amellett, hogy a VBA alkalmazást használva a terv készen nyomtatható a termelés számára, lehetséges online letöltése is, amellyel a tervezés "élő" képet kaphat a gyártás aktuális alakulásáról.

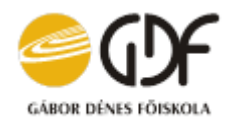

## **ABSTRACT**

## **Béla Molnár**

**Dennis Gabor College, engineer-economist, 4 th year**

Consultant: **Antónia Berecz College senior lecturer**

The author has done research in the field of design / production processes and then prepared a case study using Excel VBA implemented and used by Coloplast Hungary Kft.

After the general presentation of the company, the thesis deals with production planning in detail. The key issue of the research is to support manufacturing with IT tools.

The solution, Excel VBA, is designed to support the work of the designer, the design assistant, the shift manager, and the machine operators. The application schedules the weekly production plan in time for which batch to start on the machine and when to finish it; determines the required raw material requirements; takes over from peer class and provides the peer class with the necessary data. In addition to using the VBA application to print a plan ready for production, it is also possible to download it online, which gives the design a "live" view of the current state of production.